Belegliste zum AZ<sup>[</sup><br>Alle Einnah

- Alle Einnahmen und Ausgaben chronologisch (nach Zahlungsdatum) auflisten
- (Förder-) Rückzahlungen ebenfalls auflisten
- Ausgaben mit einem Minus (-) darstellen: -100,00 €
- automatisch errechnete Differenz sollte 0,00 € ergeben

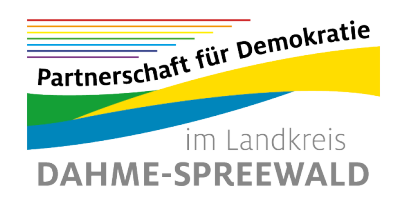

im Rahmen des Bundesprogramm:

Bundesministerium<br>für Familie, Senioren, Frauen<br>und Jugend

Gefördert vom

纝

Demokratie Leben!

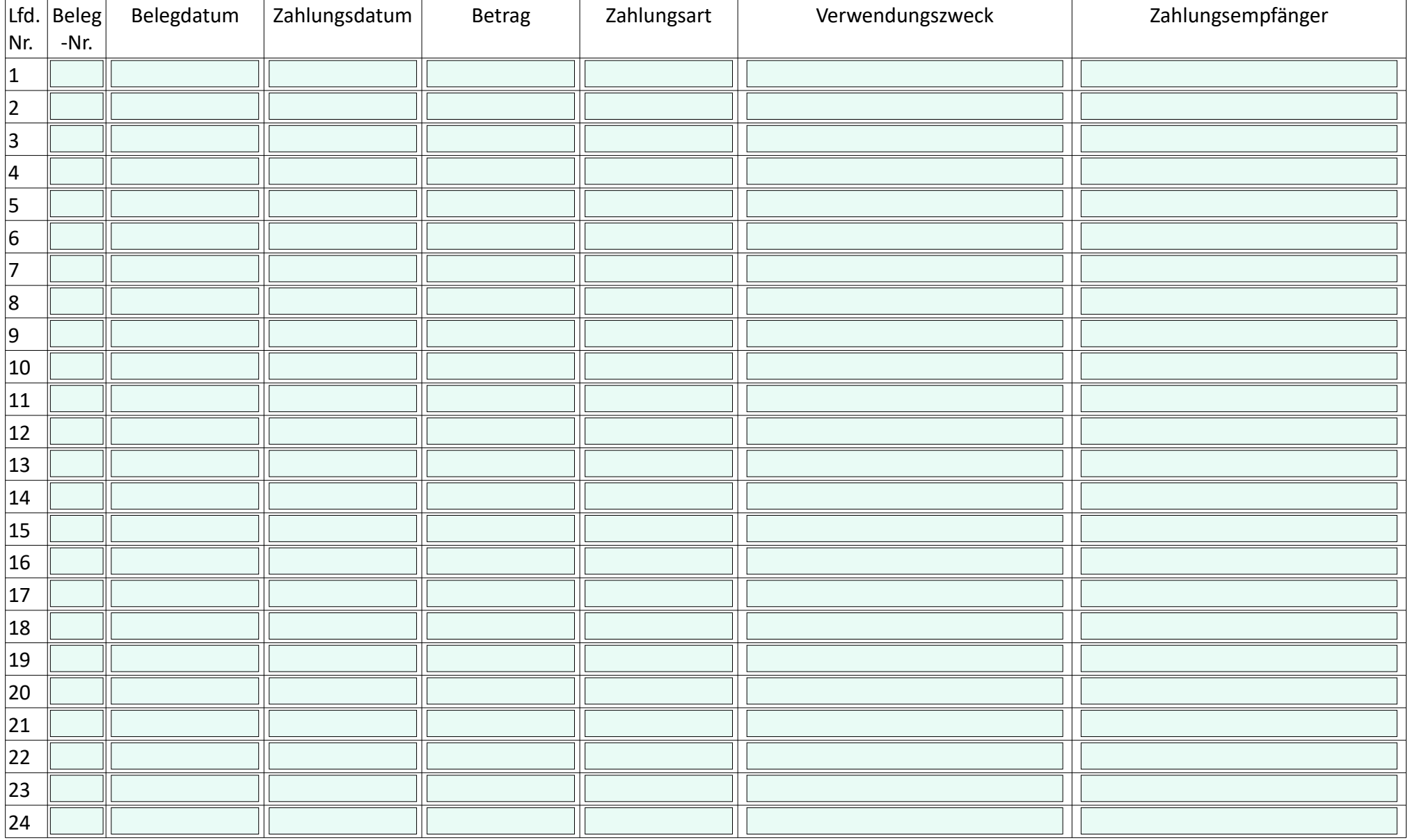

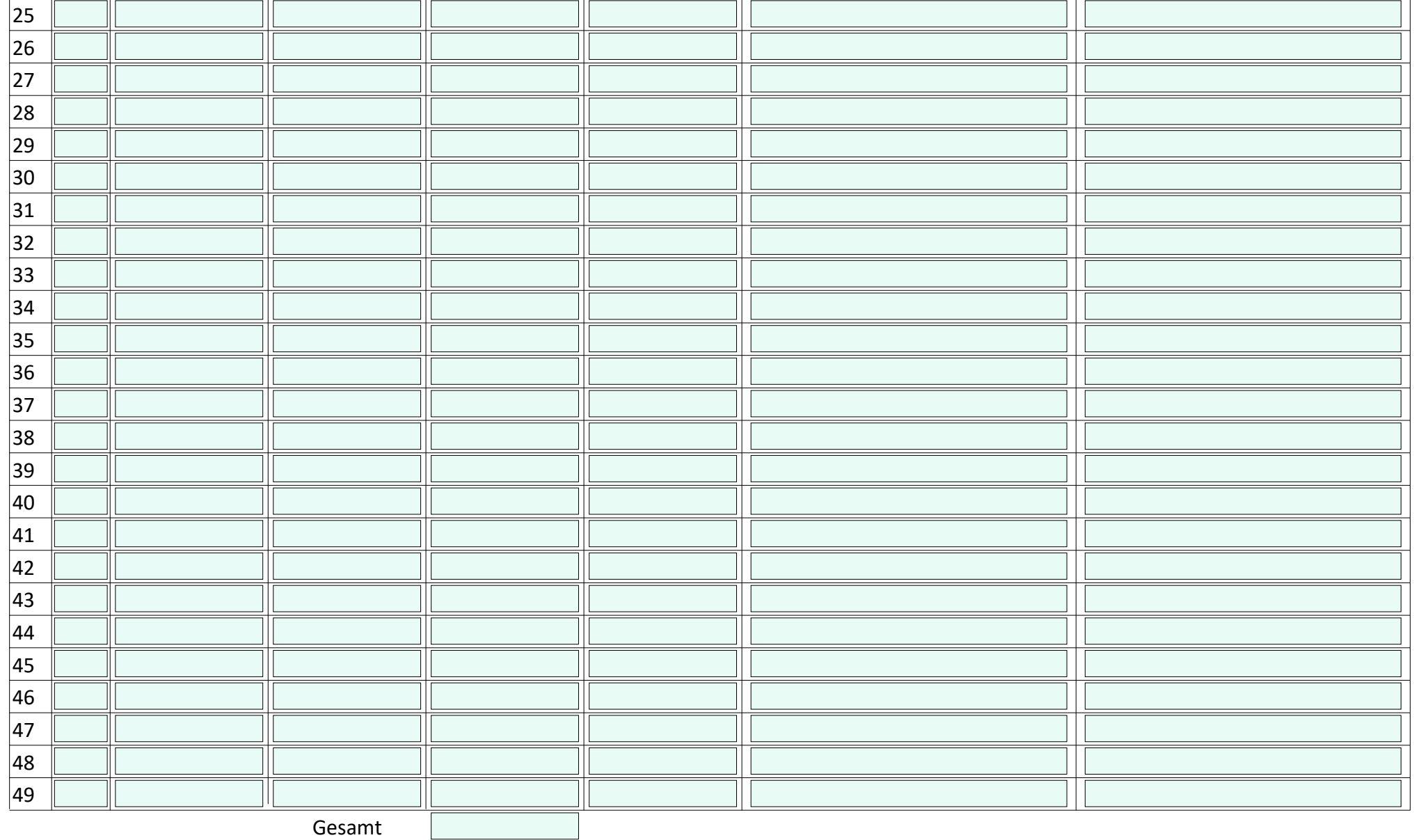

**Für die Richtigkeit der Angaben: \_\_\_\_\_\_\_\_\_\_\_\_\_\_\_\_\_\_\_\_\_\_\_\_\_\_\_\_\_\_\_\_\_\_\_\_\_\_\_\_\_\_\_\_\_\_\_\_\_\_\_\_\_\_\_\_\_\_\_\_\_\_\_\_\_\_\_\_\_\_\_\_\_\_\_\_**

**rechtsverbindliche Unterschrift**